# **Сравнительное исследование противоточных и прямоточных теплообменников**

# **ЛАБОРАТОРНАЯ РАБОТА**

Heat exchanger\_Design\_1.xmcdz

## **1 Введение**

Лабораторная работа предусматривает сопоставительное исследование двух основных схем поверхностных теплообменников – противоточной и прямоточной. Исследование проводится посредством вычислительных экспериментов с компьютерной моделью теплообменника.

Варьируются схемы теплообменников (прямоток или противоток), расходы и температуры теплоносителей, интенсивность теплопередачи, эффективность и число единиц переноса. Результаты изменений в функционировании устройств наглядно отображаются как в форме числовых характеристик (например, значений поверхности теплопередачи), так и диаграмм, демонстрирующих распределения температур теплоносителей и температурного напора.

В работе рассматриваются базовые понятия и элементарные алгоритмы проектирования теплообменников. Необходимое внимание уделено вопросам эффективности теплообменников, предельных достижимых температур подогрева (или охлаждения) теплоносителей.

Целью экспериментов с компьютерной моделью является сопоставление

- *поверхностей теплопередачи,*
- *тепловых потоков*
- *и конечных температур теплоносителей*

для прямоточной и противоточной схем при заданной эффективности теплообменника.

## **2 Математическая модель поверхностного теплообменника**

#### *2.1 Схема теплообменника*

В теплообменниках ([Рис](#page-1-0). 1) тепловой поток *Q*, Вт, передается от горячего теплоносителя к холодному через разделяющую их *поверхность теплопередачи*  $F$ , м<sup>2</sup>.

Тепловой поток *Q* через разделяющую стенку считается положительной величиной. Горячий и холодный теплоносители идентифицируются соответственно индексами 1 и 2.

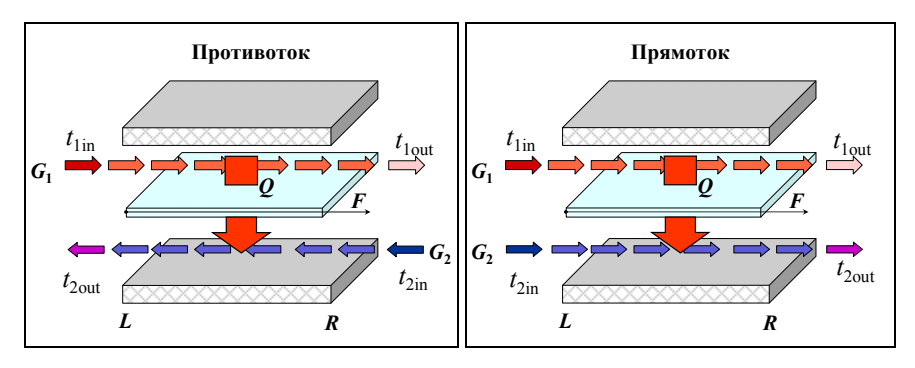

Рис. 1. Схематическое изображение поверхностного теплообменника

<span id="page-1-0"></span>Для двух основных схем движения теплоносителей - противотока и прямотока - жидкости движутся соответственно либо в противоположные стороны вдоль поверхности F, либо в одном направлении (Рис.  $1$ ). Координатная ось обозначена как  $F$  и ориентирована на схемах слева направо. Текущее значение  $F$  отсчитывается от левого сечения теплообменника и рассматривается как независимая переменная, функцией которой будут температуры теплоносителей:  $t_1(F)$  и  $t_2(F)$  (см. Рис. 2).

Будем считать расход горячего теплоносителя  $G_1$  всегда положительным, а расход холодного  $G_2$  — *отрицательным* для противотока и положительным для прямотока (Рис. 1). Эти соглашения о знаках позволяют унифицировать вычисления для двух рассматриваемых схем.

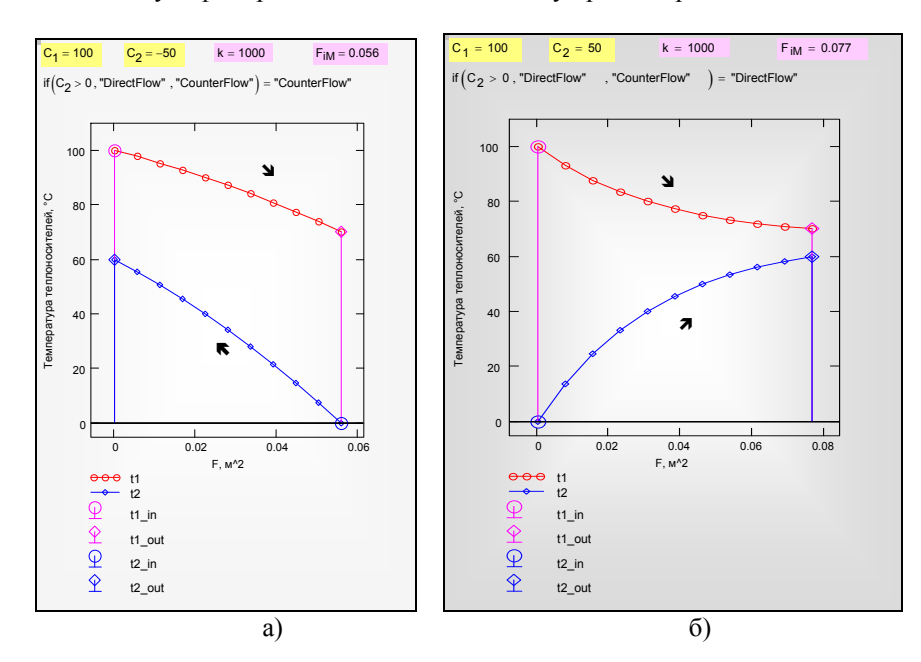

#### Рис. 2. Распределение температур теплоносителей при противотоке (а) и прямотоке (б)

# <span id="page-2-0"></span>2.2 Уравнения сохранения для суммарных потоков

Принимая, что

- $\bullet$ потоки теплоносителей отделены от окружающей среды непроницаемым для вещества и энергии кожухом теплообменника,
- изменения механической (кинетической и потенциальной)  $\bullet$ энергии потоков пренебрежимо малы,
- внешняя работа не совершается,

записывают законы сохранения массы и энергии как условия постоянства вдоль  $F$  суммарного массового расхода  $G_\Sigma$  и суммарного потока энтальпии  $H_{\Sigma}$ :

$$
G_{\Sigma} = G_1(F) + G_2(F) = \text{const};
$$
 (1)

$$
H_{\Sigma} = H_1(F) + H_2(F) = \text{const.}
$$
 (2)

#### <span id="page-2-1"></span>2.3 Уравнения сохранения для потоков теплоносителей

В случае непроницаемой для вещества разделяющей поверхности закон сохранения массы записывается как условие постоянства расходов теплоносителей:

$$
G_1 = \text{const}; \quad G_2 = \text{const}. \tag{3}
$$

Уравнение (2) дает для двух сечений теплообменника (левого L и правого  $R)$ :

$$
H_{1L} + H_{2L} = H_{1R} + H_{2R}.
$$
 (4)

Группируя потоки энтальпии соответственно для сред 1 и 2, получают уравнение баланса:

$$
-(H_{1R}-H_{1L})=H_{2R}-H_{2L},
$$

согласно которому уменьшение энтальпии горячего теплоносителя равно увеличению энтальпии холодного теплоносителя.

Изменение энтальпий происходит вследствие того, что под действием разности температур  $(t_1-t_2)$  возникает тепловой потока  $Q$  от горячего теплоносителя к холодному. Запишем для каждого теплоносителя закон сохранения энергии, согласно которому изменение энтальпии происходит вследствие подвода или отвода теплоты:

$$
Q = H_{1L} - H_{1R} = H_{2R} - H_{2L} \tag{5}
$$

<span id="page-3-0"></span>Закон сохранения энергии в дифференциальной форме получается дифференцированием (5) по продольной координате  $F$ , если принять сечение L фиксированным, а сечение R текущим:

$$
-\frac{d}{dF}H_1(F) = \frac{d}{dF}H_2(F) = \frac{d}{dF}Q \equiv q \quad , \tag{6}
$$

<span id="page-3-1"></span>где q - локальное значение плотности теплового потока.

Итак, расходы теплоносителей постоянны, а изменение потока энтальпии одного из теплоносителей происходит за счет изменения потока энтальпии другого в результате теплообмена между ними.

Для однофазных теплоносителей потоки энтальпии  $H_1$  и  $H_2$  выражают через расходы теплоносителей и их температуры:

$$
h_1 = c_{p1} t_1; \qquad h_2 = c_{p2} t_2, \tag{7}
$$

$$
H_1(F) = G_1 h_1(F) \cong G_1 c_{p1} t_1(F) \equiv C_1 \cdot t_1(F);
$$
  
\n
$$
H_2(F) = G_2 h_2(F) \cong G_2 c_{p2} t_2(F) \equiv C_2 \cdot t_2(F),
$$
\n(8)

где С - величины массовой расходной теплоемкости:

$$
G_1 \ c_{p1} \equiv C_1; \quad G_2 \ c_{p2} \equiv C_2 \ . \tag{9}
$$

<span id="page-3-4"></span>Уравнение сохранения (5), (6) в интегральной и дифференциальной форме записываются теперь в виде:

$$
Q = C_1 \left( t_{1L} - t_{1R} \right) = C_2 \left( t_{2R} - t_{2L} \right). \tag{10}
$$

$$
-C_1 \frac{d}{dF} t_1 = C_2 \frac{d}{dF} t_2 = q.
$$
 (11)

## <span id="page-3-2"></span>2.4 Уравнение теплопередачи

Локальные значения q рассчитываются по уравнению теплопередачи:

$$
q = k \cdot (t_1(F) - t_2(F)). \tag{12}
$$

<span id="page-3-3"></span>Коэффициент теплопередачи *k* для плоской стенки вычисляется по формуле:

$$
k = \frac{1}{\frac{1}{\alpha_1} + \frac{\delta}{\lambda} + \frac{1}{\alpha_2}},
$$

где  $\alpha_1$  и  $\alpha_2$  – коэффициенты теплоотдачи по обеим сторонам разделяющей стенки, δ / λ – термическое сопротивление стенки. В данной лабораторной работе коэффициент теплопередачи полагается заданным параметром.

#### *2.5 Дифференциальная модель теплообменника*

Уравнения сохранения в дифференциальной форме [\(11\)](#page-3-2) с учетом [\(12\)](#page-3-3) образуют систему обыкновенных дифференциальных уравнений:

$$
\frac{d}{dF}t_1 = -\frac{k}{C_1} \cdot (t_1 - t_2) \n\frac{d}{dF}t_2 = \frac{k}{C_2} \cdot (t_1 - t_2)
$$
\n(13)

<span id="page-4-0"></span>Дифференциальные уравнения [\(13\)](#page-4-0) определяют изменения искомых температур однофазных теплоносителей вдоль поверхности теплопередачи. Совместно с *граничными условиями*, задающими входные температуры теплоносителей, уравнения [\(13\)](#page-4-0) составляют *математическую модель теплообменника*.

Для сложных задач, с переменным и зависящим от температур коэффициентом теплопередачи, потребуется прямое интегрирование системы [\(13\)](#page-4-0) с применением численных методов.

Если же *k* можно принять примерно постоянной величиной или заданной функцией *k*(*F*), то решение [\(13\)](#page-4-0) получается в аналитической форме.

#### *2.6 Дифференциальное уравнение для температурного напора*

Два обыкновенных дифференциальных уравнения [\(13\)](#page-4-0) можно свести к одному уравнению относительно *локального температурного напора* Δ*t*,

$$
\Delta t \equiv t_1 - t_2 \,,\tag{14}
$$

если почленно вычесть уравнения [\(13\)](#page-4-0) одно из другого:

$$
\frac{d}{dF}\Delta t = -k(F) \cdot m \cdot \Delta t \tag{15}
$$

<span id="page-4-1"></span>где

$$
m \equiv \left(\frac{1}{C_1} + \frac{1}{C_2}\right) = const.
$$
 (16)

Получилось уравнение с разделяющимися переменными,

$$
\frac{d\left(\Delta t\right)}{\Delta t} = -m \cdot \left(k\left(F\right)dF\right) \tag{17}
$$

интегрирование обеих частей которого в согласованных пределах

$$
F = 0 \div F
$$
  
\n
$$
\Delta t = \Delta t_L \div \Delta t_R
$$
  
\n
$$
\frac{\Delta t}{\Delta t} = -m \cdot \left( \int_0^F k(F) dF \right)
$$
\n(18)

приводит к соотношению:

$$
\ln\left(\frac{\Delta t_R}{\Delta t_L}\right) = -mk_m F\,,\tag{19}
$$

<span id="page-5-1"></span><span id="page-5-0"></span>или, после потенцирования:

$$
\Delta t_R = \Delta t_L \cdot \exp(-mk_m F), \qquad (20)
$$

<span id="page-5-3"></span>где  $k_m$  – среднеинтегральный коэффициент теплопередачи:

$$
k_m \equiv \frac{\int_{0}^{F} k(F) dF}{F}
$$
 (21)

В зависимости от контекста, под  $F$  понимается либо текущее значение поверхности, либо полное для всего теплообменника.

Соотношение (20) определяет изменение температурного напора вдоль теплопередающей поверхности F.

## 2.7 Среднелогарифмический температурный напор

Из уравнений (10), (16) следует:

$$
\frac{Q}{(t_{1L} - t_{1R})} = C_1; \quad \frac{Q}{(t_{2R} - t_{2L})} = C_2 ;
$$
  

$$
m = \frac{1}{C_1} + \frac{1}{C_2} = \frac{(t_{1L} - t_{2L}) - (t_{1R} - t_{2R})}{Q} = \frac{\Delta t_L - \Delta t_R}{Q}
$$
(22)

<span id="page-5-4"></span><span id="page-5-2"></span>Подставляя выражение для *т* в уравнение (19), получим:

$$
Q = k_m \left( \frac{\Delta t_R - \Delta t_L}{\ln \left( \frac{\Delta t_R}{\Delta t_L} \right)} \right) F
$$
 (23)

Из сравнения [\(23\)](#page-5-2) с обычной записью уравнения теплопередачи (индекс «*m»* означает средние величины):

$$
Q = k_m \Delta t_m F \tag{24}
$$

<span id="page-6-0"></span>следует:

$$
\Delta t_m = \frac{\Delta t_R - \Delta t_L}{\ln \left( \frac{\Delta t_R}{\Delta t_L} \right)} \,. \tag{25}
$$

Это так называемый *среднелогарифмический температурный напор.*  Следует подчеркнуть, что в [\(23\),](#page-5-2) [\(24\)](#page-6-0) применяется *среднеинтегральное по поверхности* значение коэффициента теплопередачи [\(21\)](#page-5-3).

## **3 Система уравнений для теплового расчета теплообменника**

Уравнение теплового баланса (см. [\(10\)](#page-3-4)):

$$
Q = C_1 \left( t_{1L} - t_{1R} \right) = C_2 \left( t_{2R} - t_{2L} \right). \tag{26}
$$

<span id="page-6-1"></span>где

 $C_1 = G_1 c_{p1}$ ;  $C_2 = G_2 c_{p2}$ 

Уравнение теплопередачи (см. [\(23\),](#page-5-2) [\(24\)\)](#page-6-0):

$$
Q = k_m \Delta t_m F , \qquad (27)
$$

где *km* – среднеинтегральный по поверхности коэффициент теплопередачи:

$$
k_m \equiv \frac{\int_{0}^{F} k dF}{F},
$$
\n(28)

 $\Delta t$ <sub>m</sub> – среднелогарифмический температурный напор:

$$
\Delta t_m = \frac{\Delta t_R - \Delta t_L}{\ln \left( \frac{\Delta t_R}{\Delta t_L} \right)}.
$$
\n(29)

<span id="page-6-2"></span>Уравнение [\(20\)](#page-5-0) применяется для расчета изменения температурного напора вдоль теплопередающей поверхности *F*.

#### **4 Эффективность теплообменника**

#### *4.1 Предельные достижимые выходные температуры и тепловой поток*

Под эффективностью теплообменника понимают меру того, насколько конечные температуры теплоносителей близки к возможному пределу, *если заданы расходы и входные температуры*. Это важный практический вопрос. Например, если технологическое назначение теплообменника – подогреть холодный воздух, то важно знать, какой максимальной температуры вообще можно достичь.

Рассмотрим противоточный теплообменник (см. Рис[. 2](#page-2-0)а). Обратим внимание на то, что более *сильно* меняется вдоль *F* температура теплоносителя с *меньшей* (по абсолютному значению) расходной теплоемкостью *С*, как это следует из уравнения теплового баланса [\(26\).](#page-6-1) Мы видим, что на диаграмме температурная кривая с меньшим абсолютным значением *C* проходит с более крутым наклоном.

Увеличим поверхность теплопередачи *F* с целью увеличить количество переданного тепла *Q.* При этом выходная температура *t*1out горячего теплоносителя будет уменьшаться, а выходная температура  $t_{2\text{out}}$  холодного увеличиваться.

Из-за отмеченного выше различия в наклоне кривых, в пределе *F* → ∞ получится, что если меньшее (по абсолютной величине) значение *C* будет у холодного теплоносителя  $(|C_2| \le C_1)$ , то он нагреется до входной температуры горячего,  $t_{2out}$  →  $t_{1in}$  (см. Рис[. 3](#page-8-0)а). Если меньшее значение *С* будет у горячего теплоносителя  $(C_1 < |C_2|)$ , то его можно охладить до входной температуры холодного,  $t_{1\text{out}} \rightarrow t_{2\text{in}}$  (см. [Рис](#page-8-0). 3б).

Таким образом, *изменение* температуры теплоносителя (т.е. нагрев или охлаждение) в случае *противотока* может достичь (при  $F \to \infty$ ) *максимально возможного значения*, т.е. разности входных температур:

 $t_{1in} - t_{2in}$ .

Поскольку  $t_{1in}$  – самая высокая температура в теплообменнике, а  $t_{2in}$  – самая низкая, то будет достигнут также абсолютный максимум теплового потока *Q*. Соответствующий результат записан в алгоритмической форме в программном блоке на [Рис](#page-8-1).4.

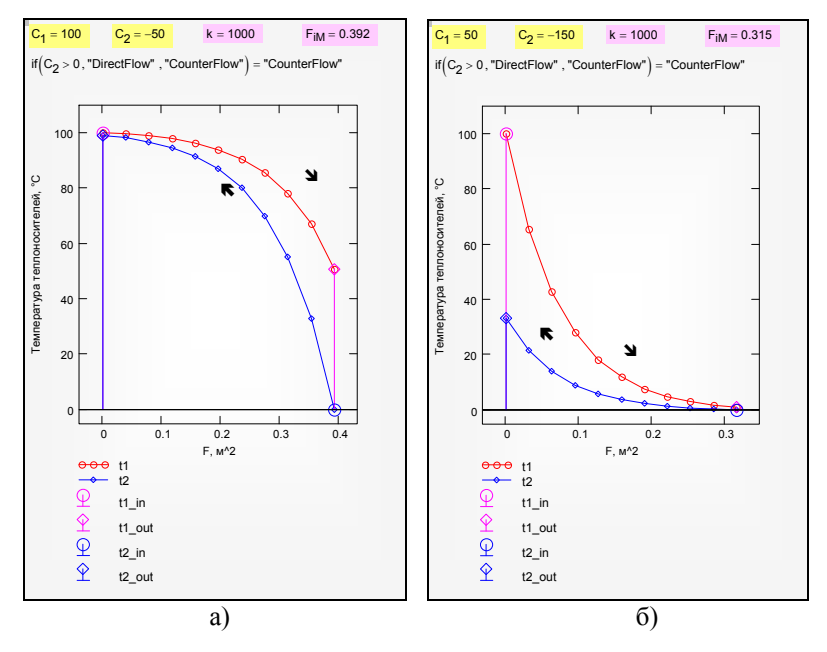

<span id="page-8-0"></span>Рис. 3. Противоточный теплообменник максимальной эффективности

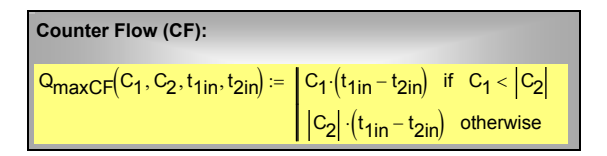

Рис.4. Максимальный достижимый при  $F \rightarrow \infty$  тепловой поток для противотока

<span id="page-8-1"></span>В случае прямоточного теплообменника, как видно из хода температурных кривых на Рис. 2б, Рис. 5, при  $F \rightarrow \infty$  выходные температуры теплоносителей сравниваются. Предельная температура  $t_{\text{lout INF DF}} = t_{\text{2out INF DF}}$  на выходе определяется как средневзвешенная из  $t_{\text{lin}}$  и  $t_{2in}$  с расходными теплоемкостями С в качестве весов, как показано в программе на Рис. 6.

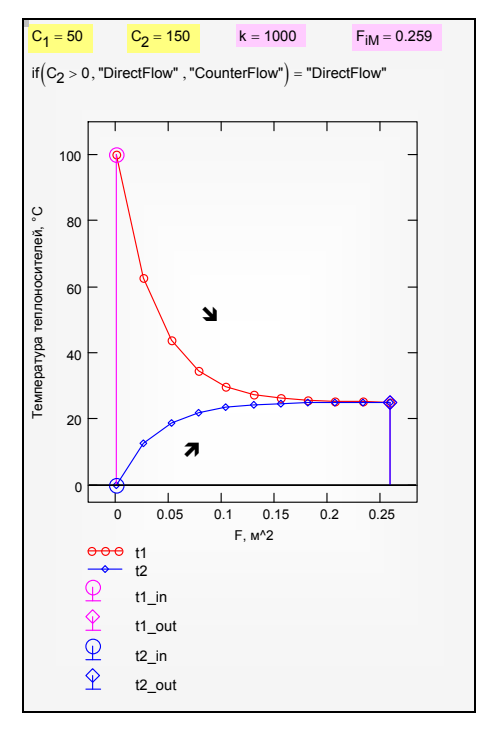

<span id="page-9-0"></span>Рис. 5. Прямоточный теплообменник с предельной эффективностью

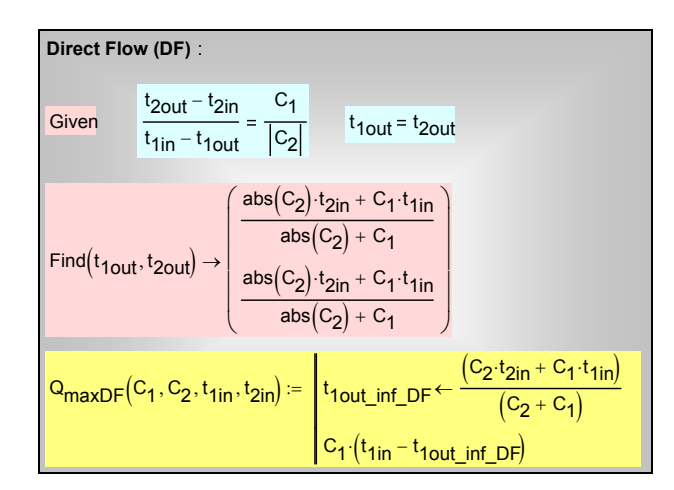

Рис. 6. Расчет предельного (при  $F \to \infty$ ) теплового потока для прямотока

<span id="page-9-1"></span>Сопоставляя с противотоком, мы отмечаем, что эта предельная температура ( $t_{\text{lout\_INF\_DF}} = t_{\text{2out\_INF\_DF}}$ ) меньше чем  $t_{\text{lin}}$  и больше чем  $t_{\text{2in}}$  (см. Рис. 5). Поэтому охлаждение горячего  $(t_{\text{lin}} - t_{\text{lout INF DF}})$  или нагрев холодного теплоносителя  $(t_{2out \text{ INF }DF} - t_{2in})$  будут меньшими, чем при противотоке, когда эти разности достигали максимально возможного значения  $(t_{\text{lin}} - t_{\text{2in}})$  (см. Рис. 3). Поэтому и предельно достижимый тепловой поток  $Q_{max}$  при прямотоке оказывается меньшим, чем при противотоке.

Располагая определением для максимального достижимого теплового потока  $Q_{max}$  (см. программный блок на Рис.4), вводят количественную меру эффективности реального теплообменника

$$
Eff = \frac{Q}{Q_{\text{max CF}}}
$$
 (30)

как отношения теплового потока  $Q$  в теплообменнике (прямоточном или противоточном) к максимальному потоку при противотоке  $Q_{maxCF}$ .

Напомним, что выше в этом параграфе мы рассматривали гипотетические теплообменники с большой поверхностью теплопередачи  $F \rightarrow \infty$ , с целью определить предельно достижимые выходные температуры и тепловые потоки.

Ясно, что имеются ограничения на числовые значения эффективности Eff реальных теплообменников:

$$
Eff = \frac{Q}{Q_{\text{max CF}}};
$$
  
\n
$$
Eff < 1; \quad \text{противоток (CounterFlow);}
$$
\n
$$
Eff < \frac{Q_{\text{max DF}}}{Q_{\text{max CF}}} < 1 \quad \text{npamorok (DirectFlow)}
$$
\n(31)

<span id="page-10-1"></span>(см. программные блоки на Рис.4, Рис. 6).

## 4.2 Соотношение между эффективностью и числом единиц переноса тепла

Используя ранее выведенные соотношения (20), (22), можно представить расчетную модель теплообменника в виде безразмерного соотношения (32):

$$
Eff = f\left(\frac{kF}{|C_{\min}|}, \frac{|C_{\min}|}{|C_{\max}|}\right),\tag{32}
$$

<span id="page-10-0"></span>определяющего эффективность *Eff* как функцию от величины  $kF/C_{\text{min}}$ , интерпретируемой как безразмерный коэффициент теплопередачи (в литературе эту величину называют также числом единиц переноса тепла (Number of heat-Transfer Units), а также от соотношения расходных теплоемкостей. Вид  $f$  различен для противотока и прямотока. Эти функции представлены в виде простых Mathcad-программ на Рис. 7. Графики демонстрируют обсуждавшиеся выше различия в эффективности противоточной и прямоточной схем.

Из графиков на Рис. 7 следует, что существуют режимы, при которых эффективность противотока и прямотока одинакова. Это возможно, если:

- расходные теплоемкости очень сильно отличаются по абсолютной величине,
- $\bullet$ параметр NTU и соответственно величина Eff имеют малые значения.

Полезно при проведении лабораторной работы промоделировать такие теплообменники и наглядно объяснить отмеченный факт, сопоставляя температурные диаграммы (такие, как на Рис. 2) для противотока и прямотока.

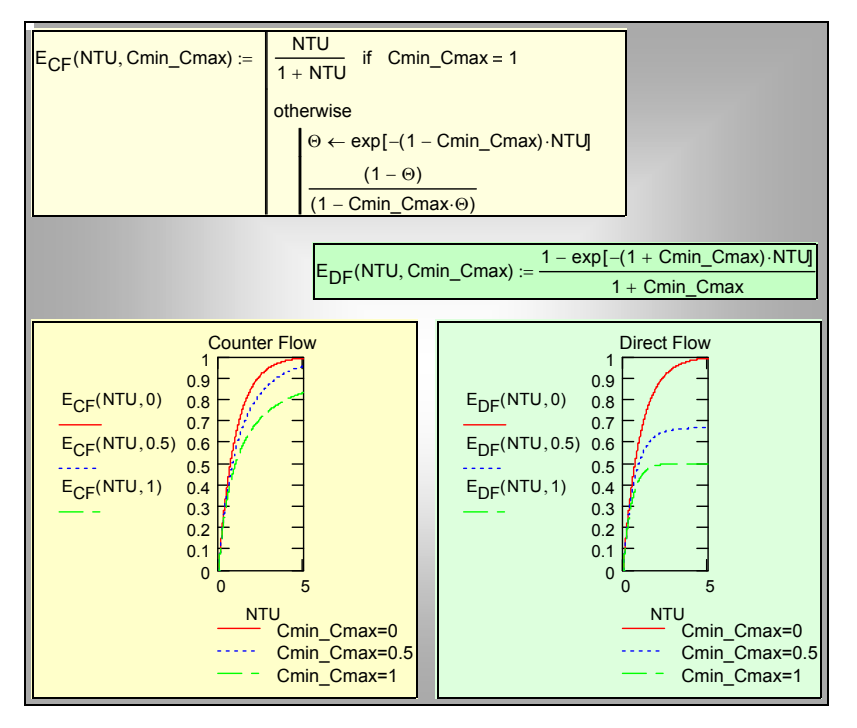

Рис. 7. Эффективность противоточного и прямоточного теплообменников

#### <span id="page-11-0"></span>5 Программа для теплового расчета теплообменников

Требуется найти поверхность теплопередачи F, если заданы

- расходы теплоносителей,  $\bullet$
- $\bullet$ входные температуры теплоносителей,
- $\bullet$ тепловой поток  $Q$  (или выходная температура одного из теплоносителей).

Этот набор данных определяет в неявной форме эффективность теплообменника Еff, которая, как известно, имеет ограничения (31). Должно быть  $Eff < 1$ , а для прямоточного теплообменника еще и  $Eff < Q_{maxDF}/Q_{maxCF}$ .

Следует проверить допустимость, непротиворечивость исходных данных. Другими словами, ответить на вопрос: не указан ли в задании на расчет тепловой поток Q, вообще не достижимый при заданных расходах и температурах теплоносителей? Или, не является ли указанная температура теплоносителя на выходе недостижимой?

Поскольку такая опасность существует, методически правильнее составить следующий перечень заданных при конструкторском расчете величин:

- расходы теплоносителей,
- входные температуры теплоносителей,
- эффективность теплообменника Еff.

Теперь пользовательская функция t<sub>out</sub> проверит допустимость заданного значения Eff, скорректирует его, если необходимо, и рассчитает правильные температуры на выходе из теплообменника (см. Рис. 8).

Следует подчеркнуть, что (корректное) задание коэффициента эффективности равносильно заданию конечных температур или теплового потока О. Целью расчета является поверхность теплопередачи.

| $\frac{1}{2}$ t out(C <sub>1</sub> , C <sub>2</sub> , t <sub>1in</sub> , t <sub>2in</sub> , Eff) :=   maxEff ← 1 - 10 <sup>-4</sup> |                                                                                                    |
|----------------------------------------------------------------------------------------------------|----------------------------------------------------------------------------------------------------|
|                                                                                                    | $\mathsf{Eff} \leftarrow \mathsf{maxEff}$ if $\mathsf{Eff} \geq \mathsf{maxEff}$                                                                                                    |
|                                                                                                    | $Q_{\text{max\_max}} \leftarrow Q_{\text{maxCF}}(C_1, C_2, t_{\text{1in}}, t_{\text{2in}})$                                                                                                    |
|                                                                                                    | if $C_2 > 0$                                                                                                    |
|                                                                                                    | $\boxed{\mathsf{Q}_{\text{max}} \leftarrow \mathsf{Q}_{\text{maxDF}} \big( \mathsf{C}_1, \mathsf{C}_2, \mathsf{t}_{\text{1in}}, \mathsf{t}_{\text{2in}} \big)}$                                                                                                    |
|                                                                                                    | $\left  \text{Eff} \leftarrow \frac{\text{$\mathsf{Q}$ max}_{\text{$\mathsf{max}$\_max}} \cdot \text{maxEff} \ \ \text{iff} \ \ \text{Eff} \geq \frac{\text{$\mathsf{Q}$ max}_{\text{$\mathsf{max}$}}}{\text{$\mathsf{Q}$ max}_{\text{$\mathsf{max}$}} \cdot \text{maxEff}}.$ |
|                                                                                                    | $Q \leftarrow \text{Eff-Q}_{\text{max\_max}}$                                                                                                    |
|                                                                                                    | $\left[ (Eff) \left( t_{1out} \leftarrow t_{1in} - \frac{Q}{C_1} \right) \left( t_{2out} \leftarrow t_{2in} + \frac{Q}{ C_2 } \right) \right]$                                                                                                    |

<span id="page-12-0"></span>Рис. 8. Расчет выходных температур по заданному коэффициенту эффективности

Вспомогательную роль играет подпрограмма t<sub>LorR</sub> для идентификации входов и выходов теплоносителей (индексы in, out) и левого  $(L)$  или правого (R) сечений теплообменника (Рис. 9). Заметим, что программа применима как для прямоточной, так и для противоточной схем, и мы предпочитаем, чтобы особенности этих схем учитывались автоматически, а не вручную.

<span id="page-13-0"></span>
$$
\begin{aligned}\n\text{[LorR]}(C_2, t_{\text{lin}}, t_{\text{2in}}, t_{\text{1out}}, t_{\text{2out}}) &= \begin{pmatrix} t_{1L} & t_{1L} & t_{1R} & t_{\text{1out}} \\ t_{2L} & t_{2L} & t_{2L} & t_{2L} \\ t_{2L} & t_{2L} & t_{2L} & t_{2out} \end{pmatrix} \text{ [L] } \\
\text{[L] } \\
\text{[L] } \\
\text{[L] } \\
\text{[L] } \\
\text{[L] } \\
\text{[L] } \\
\text{[L] } \\
\text{[L] } \\
\text{[L] } \\
\text{[L] } \\
\text{[L] } \\
\text{[L] } \\
\text{[L] } \\
\text{[L] } \\
\text{[L] } \\
\text{[L] } \\
\text{[L] } \\
\text{[L] } \\
\text{[L] } \\
\text{[L] } \\
\text{[L] } \\
\text{[L] } \\
\text{[L] } \\
\text{[L] } \\
\text{[L] } \\
\text{[L] } \\
\text{[L] } \\
\text{[L] } \\
\text{[L] } \\
\text{[L] } \\
\text{[L] } \\
\text{[L] } \\
\text{[L] } \\
\text{[L] } \\
\text{[L] } \\
\text{[L] } \\
\text{[L] } \\
\text{[L] } \\
\text{[L] } \\
\text{[L] } \\
\text{[L] } \\
\text{[L] } \\
\text{[L] } \\
\text{[L] } \\
\text{[L] } \\
\text{[L] } \\
\text{[L] } \\
\text{[L] } \\
\text{[L] } \\
\text{[L] } \\
\text{[L] } \\
\text{[L] } \\
\text{[L] } \\
\text{[L] } \\
\text{[L] } \\
\text{[L] } \\
\text{[L] } \\
\text{[L] } \\
\text{[L] } \\
\text{[L] } \\
\text{[L] } \\
\text{[L] } \\
\text{[L] } \\
\text{[L] } \\
\text{[L] } \\
\text{[L] } \\
\text{[L] } \\
\text{[L] } \\
\text{[L] } \\
\text{[L] } \\
\text{[L] } \\
\text{[L] } \\
\text{[L] } \\
\text{[L] } \\
\
$$

Рис. 9. Идентификация характерных температур

Основная программа HeatExch (HeatExchanger, теплообменник) рассчитывает поверхность теплопередачи и распределения температур теплоносителей вдоль теплообменника (Рис[. 10](#page-14-0)). Входными параметрами являются расходные теплоемкости C, входные температуры теплоносителей, коэффициент теплопередачи, эффективность *Eff*, число *iM* сечений, в которых будут вычисляться локальные характеристики. Расчеты ведутся по формулам [\(26\)–](#page-6-1)[\(29\)](#page-6-2), [\(20\).](#page-5-0) Имея в виду демонстрационный характер программы, коэффициент теплопередачи k полагается постоянной величиной.

Распределение температур вдоль теплообменника рассчитывается в цикле для сечений Fi , смещающихся от левого к правому сечению теплообменника; значение F<sub>IM</sub> с максимальным индексом IM является полной поверхностью теплопередачи. Поскольку значение  $\Delta t$ <sub>L</sub> для каждого частичного теплообменника с поверхностью Fi известно, применима формула [\(20\)](#page-5-0) для расчета локального температурного напора в каждом сечении.

Выходные параметры программы HeatExch следующие: F – вектор текущих значений поверхности теплопередачи, векторы t1, t2, Δt соответственно распределения локальных температур горячего и холодного теплоносителей и температурного напора. Следующие три выходных параметра возвращают эффективность, число единиц переноса и отношение расходных теплоемкостей. Эти величины необходимы для построения зависимости [\(32\)](#page-10-0):

$$
Eff = f\left(\frac{kF}{|C_{\min}|}, \frac{|C_{\min}|}{|C_{\max}|}\right),\,
$$

Наконец, выводится значение среднелогарифмического температурного напора  $\Delta t_{m}$ .

Иллюстрации в тексте ([Рис](#page-2-0). 2, [Рис](#page-8-0). 3, [Рис](#page-9-0). 5) получены с помощью этой вычислительной программы. Прямой доступ к программе получают по ссылке:

Heat exchanger\_Design\_1.xmcdz

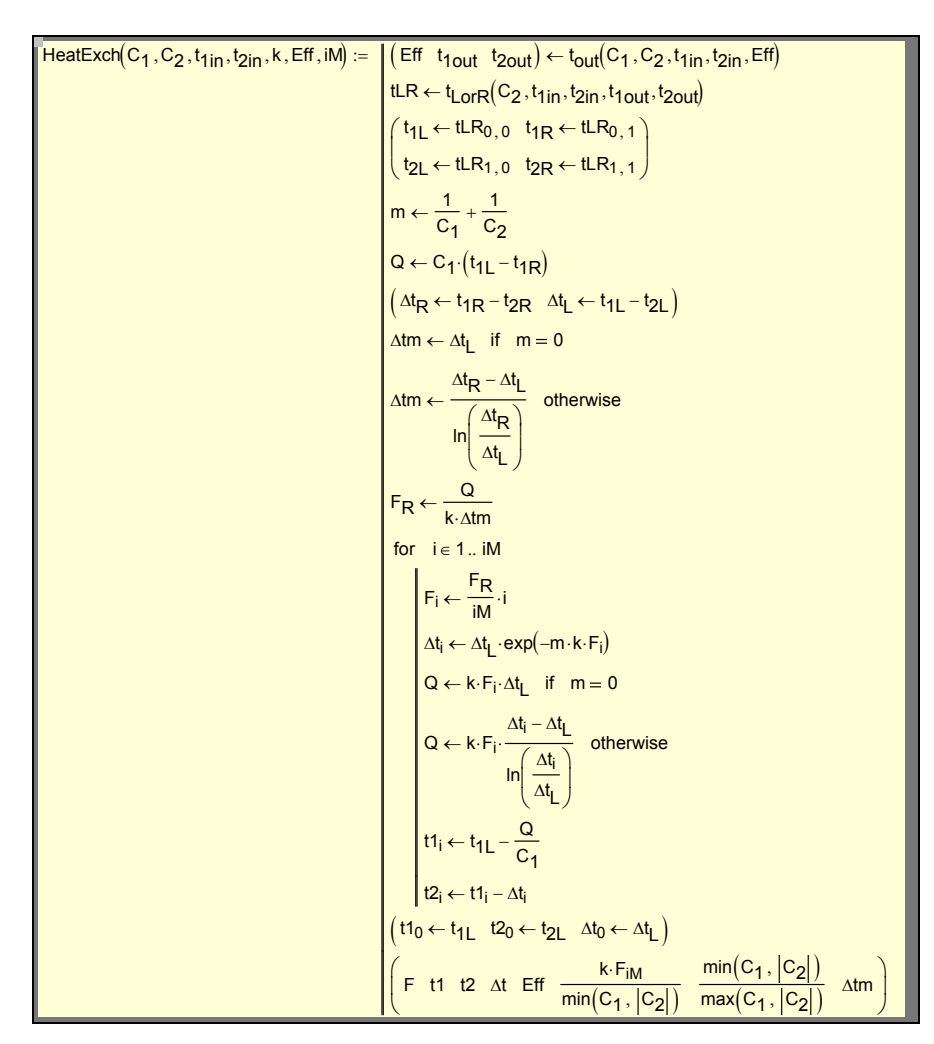

Рис. 10. Программа HeatExchanger

# <span id="page-14-0"></span>**6 Лабораторная работа**

#### *6.1 Вызов вычислительной программы*

Heat exchanger\_Design\_1.xmcdz

## <span id="page-14-1"></span>*6.2 Описание проблемы. Цель исследования*

Рассматривается проект водо-водяного теплообменника. Расходы и температуры на входе горячего и холодного теплоносителя составляют соответственно: 0.01 кг/c и 100 ºС, 0.03 кг/c и 0 ºС. Принять на этапе предварительной проработки проекта коэффициенты теплоотдачи по обеим сторонам поверхности теплопередачи примерно равными 1500 Вт/( $\text{M}^2$  °C). Термическим сопротивлением стенки пренебречь.

*При заданной эффективности теплообменника Eff = 0.7 рассчитать и сопоставить поверхности теплопередачи, тепловые потоки и конечные температуры теплоносителей для прямоточной и противоточной схем.* 

Документировать результаты. Объяснить результаты сопоставления, привлекая распределения локальных температур теплоносителей и температурного напора.

#### *Дополнительное задание:*

Исследовать экспериментально, на компьютерной модели, следующие проблемы:

- Сконструируйте и сопоставьте противоточный и прямоточный теплообменники при значении *Eff =* 0.9999. Документируйте и обсудите проблемы, если они возникнут. Сопоставьте и прокомментируйте различия с основным вариантом проекта.
- Сконструируйте теплообменник, в котором теплоносители полностью «обменяются» исходными температурами: холодный станет горячим, а горячий – холодным. Обсудите, нет ли здесь нарушения законов термодинамики.

# *6.3 Ввод исходных данных*

Исходные данные вводятся посредством объекта управления Mathcad Text box, Web Control (Рис[. 11](#page-16-0)). Контроль размерностей величин возлагается на пользователя. Следует вводить величины в системе СИ, без десятичных приставок типа «мега», «милли», при необходимости используя степени десятки. Справку можно получить, открыв на рабочем листе программы область «Обозначения, основные уравнения».

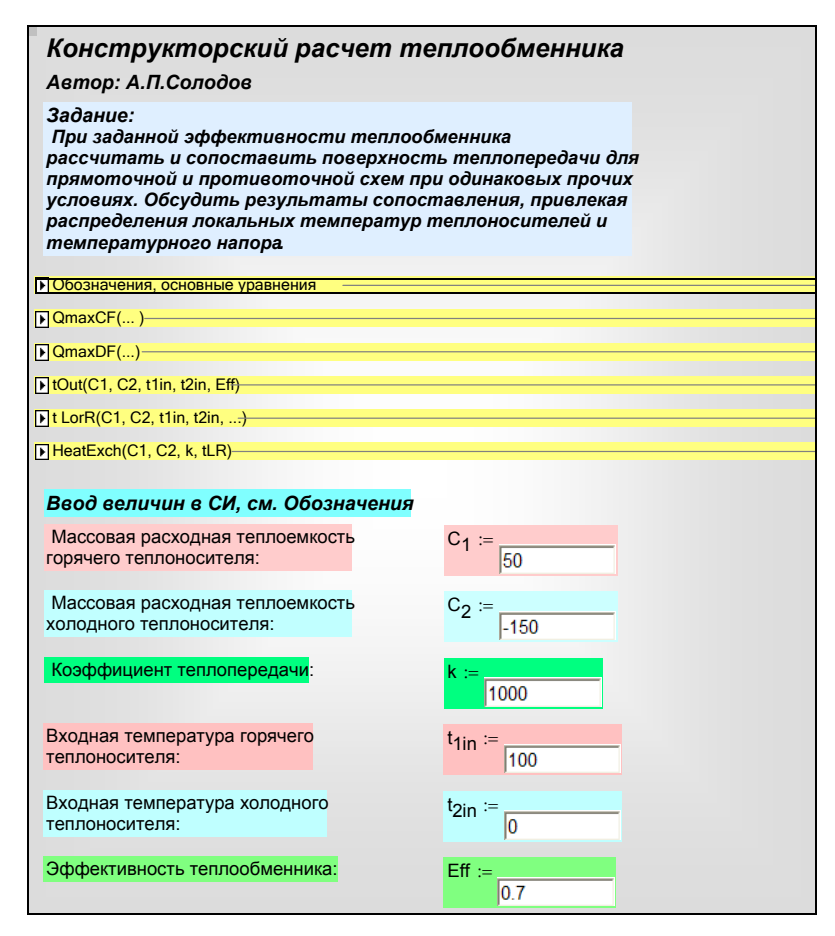

Рис. 11. Ввод исходных данных

# <span id="page-16-0"></span>*6.4 Вычисления*

В основном программном блоке (Рис[. 12](#page-17-0)) идентифицируется тип теплообменника, проверяется допустимость входного значения *Eff* и производится его коррекция, если необходимо (функция tout()). Рассчитываются выходные температуры. Далее упорядочиваются и выводятся в наглядной форме входные и выходные температуры теплоносителей.

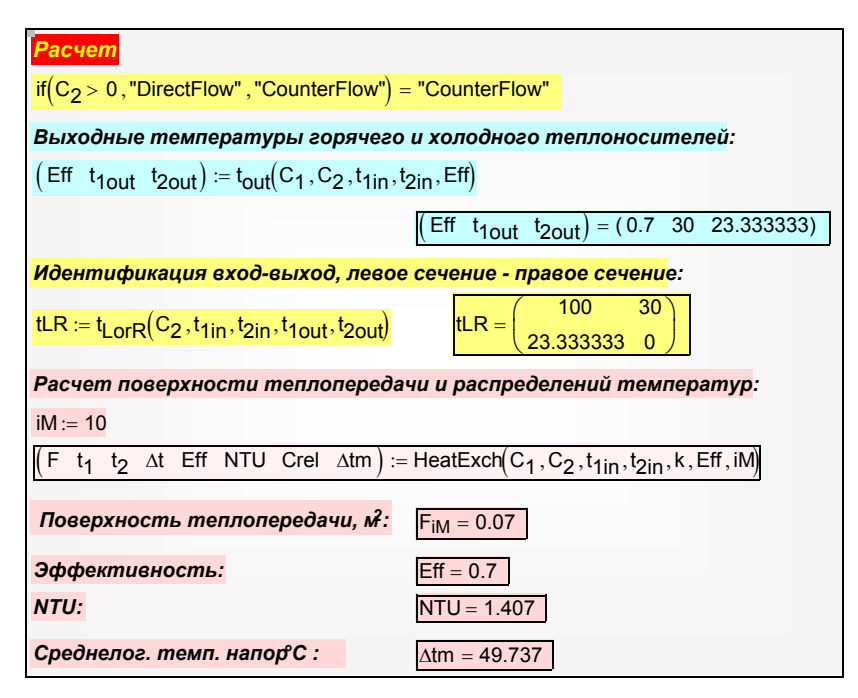

Рис. 12. Обращение к функции HeatExch

<span id="page-17-0"></span>Основная программа HeatExch (см. Рис[. 10\)](#page-14-0) рассчитывает поверхность теплопередачи и распределения температур теплоносителей вдоль теплообменника.

#### *6.5 Результаты*

Полные результаты, полученные на компьютерной модели теплообменника, включают числовые характеристики (поверхность теплопередачи, среднелогарифмический температурный напор и др.), а также распределения температур теплоносителей (Рис[. 13](#page-18-0)).

Чтобы сопоставить результаты для противотока и прямотока на одном листе, скопируйте график и сразу же вставьте его обратно в режиме Paste Special, Picture. Этот же прием применяйте для составления отчета в текстовом процессоре. На Рис[. 14](#page-19-0) представлена техника построения зависимости [\(32\)](#page-10-0):

$$
Eff = f\left(\frac{kF}{|C_{\min}|}, \frac{|C_{\min}|}{|C_{\max}|}\right),\,
$$

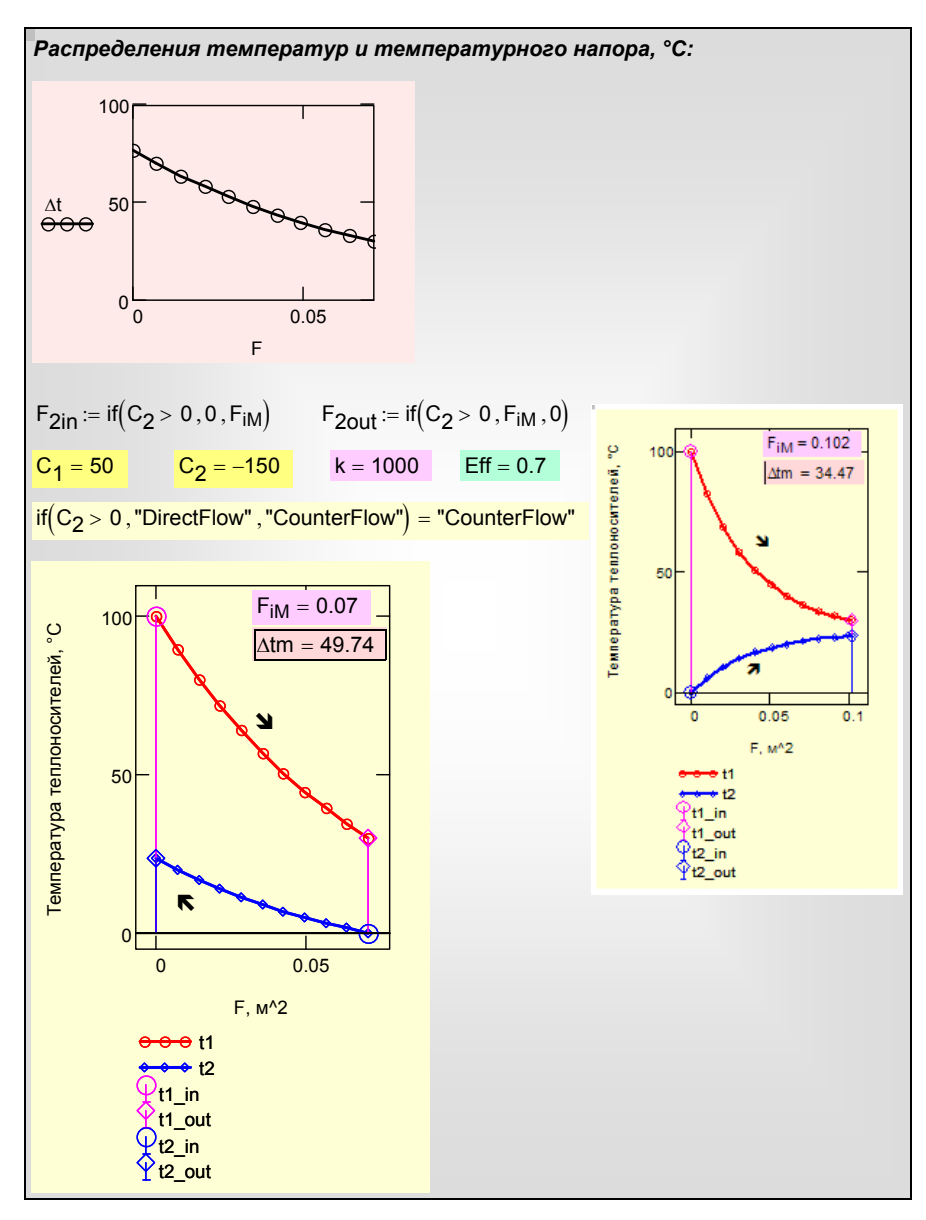

<span id="page-18-0"></span>Рис. 13. Распределение температур теплоносителей

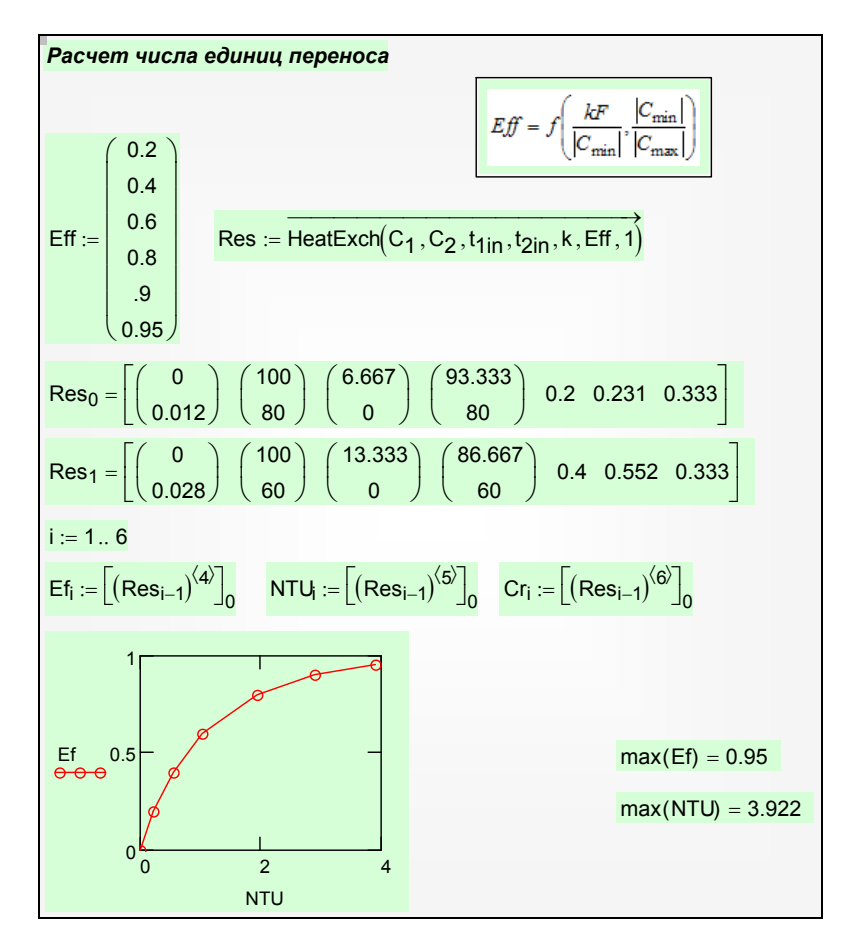

Рис. 14. Расчет эффективности как функции от числа единиц переноса *NTU*

# <span id="page-19-0"></span>**7 Отчет о работе**

Отчет по работе выполняется в текстовом процессоре и содержит копии графиков и вычислительных блоков из рабочего листа Mathcad, в стиле данного описания.

Отчет должен содержать

- Схему теплообменника с конкретными исходными данными, указанными преподавателем
- Формулировку цели работы
- Математическую модель теплообменника
- Протокол (числовые данные, графики) решения основной задачи о сопоставлении противоточной и прямоточной схем, констатацию и

объяснение различий (см. п. 6.2. «Описание проблемы. Цель исследования»)

• Результаты выполнения дополнительного задания (см. п. [6.2.](#page-14-1)) в кратком изложении

# **8 Контрольные вопросы**

- Теплопередача: тепловой поток, температурный напор, коэффициент теплопередачи, термические сопротивления.
- Закон сохранения энергии в применении к теплообменнику.
- Основные уравнения для расчета теплообменника (уравнение теплового баланса, уравнение теплопередачи, среднелогарифмический температурный напор)
- Понятие эффективности теплообменника

#### <span id="page-20-0"></span>**9 Варианты дополнительного задания**

Дополнительное задание (см. п. [6.2.](#page-14-1)) может быть скомпоновано из следующего примерного списка.

- Исследование специального случая с равными по величине расходными теплоемкостями. Сопоставление прямотока и противотока.
- Исследование специального случая с малыми значениями эффективности *Eff* (или параметра *kF/C*). Сопоставление прямотока и противотока.
- Исследование теплообменников при сильно различающихся расходных теплоемкостях, когда их отношение может стремиться к нулю или бесконечности. Сопоставление прямотока и противотока.
- Исследование характеристик противоточного и прямоточного теплообменников при приближении задаваемой в проекте эффективности *Eff* к максимальному значению (при фиксированных значениях коэффициента теплопередачи, входных температур и расходных теплоемкостей).
- Сопоставление экстенсивного и интенсивного метода решения следующей производственной задачи. Пусть потребление тепла (т.е. *Q*) возросло в 2 раза *при сохранении уровня температур*. Очевидно, расходы теплоносителей должны возрасти также в 2 раза. Спроектируйте и сравните два противоточных теплообменника: с интенсификацией теплопередачи и без нее.

#### **10 Заключение**

Из сопоставительного анализа двух схем следует очевидное преимущество противотока перед прямотоком. Если один и тот же теплообменник испытать при противоточном и прямоточном включении, то во втором случае тепловой поток *Q* окажется существенно меньшим. Поэтому включение теплообменника по схеме прямотока в большинстве случаев следует рассматривать как инженерную ошибку (дополнительные задания (п. [9\)](#page-20-0) могут уточнить это утверждение).

Имеется по крайней мере одна ситуация, когда прямоток может быть предпочтительным. Для высокотемпературных газовых теплообменников необходимо обеспечить приемлемый уровень температуры разделяющей стенки, чтобы не допустить ее пережога. Это легче сделать для прямоточного теплообменника, когда на входе, при самой высокой температуре горячего газа по одну сторону разделяющей поверхности, на другой стороне имеет место контакт с самым холодным теплоносителем.

В лабораторной работе эффективность *Eff* была заданной величиной. В действительности выбор эффективности *Eff* при конструкторском расчете – это сложная задача оптимизации. Разработчик общей тепловой схемы энергетической установки стремится максимально использовать располагаемые перепады температур и задать поэтому большие, близкие к предельно возможным, значения *Eff* для теплообменников. Однако при этом потребуются большие поверхности теплопередачи *F*, и теплообменники могут получиться громоздкими, дорогими в изготовлении и эксплуатации устройствами. В целом можно сказать, что теплообменник с высоким значением *Eff* будет более дорогим устройством, поэтому необходимо решить, оправдаются ли дополнительные затраты термодинамическим выигрышем.